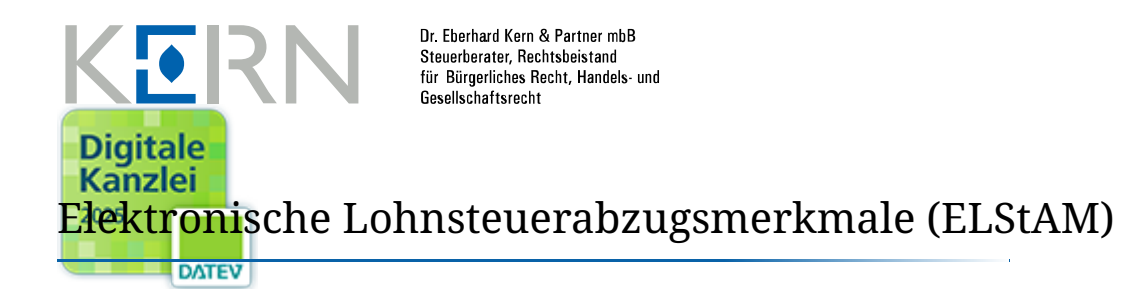

# Allgemeines

Der Lohnsteuerabzug im Verfahren der elektronischen Lohnsteuerabzugsmerkmale (ELStAM) wurde zuletzt mit BMF-Schreiben vom 8.11.2018 (IV C 5 - S 2363/13/10003-02 BStBl 2018 I S. 1137) neu geregelt. Die Aktualisierung berücksichtigt neben den zwischenzeitlichen Gesetzesänderun‐ gen auch die Erfahrungen zur Fehleranfälligkeit bei der ELStAM-Bildung (z. B. unzutreffende Steu‐ erklassenbildung) sowie Mitteilungen aus der Finanzamtspraxis aufgrund von Arbeitgeberanfra‐ gen.

Das BMF-Schreiben enthält ebenfalls ergänzte Regelungen zur technischen Anwendung des ELStAM-Verfahrens mit Hinweisen auf die Registrierung unter "Mein ELSTER", auf das unternehmensbezogene ELStAM-Zertifikat, auf die Folgerungen und die Korrekturmöglichkeiten aufgrund einer Falschanmeldung als Haupt- oder Nebenarbeitgeber sowie auf die Möglichkeit des Arbeitge‐ bers, bei einem Verlust der ELStAM-Daten seiner Arbeitnehmer eine eigenständige Datenlieferung zu erhalten.

# Eintragungen bei ELStAM zur Verfügung stehende Daten

# Steuerklasse, Freibeträge, Kinderfreibeträge

Über ELStAM abrufbar sind für den Arbeitgeber aktuell folgende Lohnsteuerabzugsmerkmale (§ 39 Abs. 4 EStG sowie BMF-Schreiben vom 8.11.2018 Tz. 5).

- ■Steuerklasse (§ 38b Absatz 1 EStG) und Faktor (§ 39f EStG),
- ■Zahl der Kinderfreibeträge bei den Steuerklassen I bis IV (§ 38b Absatz 2 EStG),
- auf Antrag des Arbeitnehmers ein Freibetrag und ein Hinzurechnungsbetrag (§ 39a EStG); diese Beträge können längstens für zwei Jahre berücksichtigt werden (§ 39a Absatz 1 Satz 3 bis 5 EStG),
- auf Antrag des Arbeitnehmers die Höhe der Beiträge für eine private Krankenversicherung und für eine private Pflege-Pflichtversicherung (§ 39b Absatz 2 Satz 5 Nummer 3 Buchstabe d EStG) für die Dauer von zwölf Monaten,
- auf Antrag des Arbeitnehmers oder Arbeitgebers die Mitteilung, dass der von einem Arbeitge‐ ber gezahlte Arbeitslohn nach einem Abkommen zur Vermeidung der Doppelbesteuerung von der Lohnsteuer freizustellen ist,
- die für den Kirchensteuerabzug erforderlichen Merkmale (§ 39e Absatz 3 Satz 1 EStG).

Noch nicht abrufbar sind u. a.

- die Höhe privater Krankenversicherungsbeiträge und
- Pflegeversicherungsbeiträge.

Die Bildung der ELStAM-Stammdaten erfolgt durch Anmeldung des Arbeitgebers. Lohnbezieher können auch im ELStAM-Verfahren Freibeträge für Werbungskosten, Sonderausgaben, außerge‐ wöhnliche Belastungen usw. eintragen lassen. Hierfür gelten Antragsfristen vom 1.10. des Vorjah‐ res bis zum 30.11. des nachfolgenden Kalenderjahres, für das der Freibetrag erstmalig gelten soll. Freibeträge, die für das Kalenderjahr 2025 gelten sollen, können mit einer Gültigkeitsdauer von zwei Jahren, also bis 31.12.2027 beantragt werden.

Kinderfreibeträge werden grundsätzlich automatisch gebildet und berücksichtigt, wenn die Kinder minderjährig und in derselben Gemeinde ansässig sind.

Sofern bei der Arbeitnehmerin bzw. beim Arbeitnehmer im Rahmen des Lohnsteuerermäßigungs‐ verfahrens Freibeträge zu berücksichtigen sind, speichert das Finanzamt diese Lohnsteuerabzugs‐ merkmale in der ELStAM-Datenbank. Der Arbeitnehmer erhält einen Ausdruck der ELStAM mit den jeweils geltenden Merkmalen zur Vorlage beim Arbeitgeber. Gleiches gilt, wenn der Arbeitneh‐ mer die Berücksichtigung eines Kinderzählers, der Steuerklasse II, eines Faktors oder einer ande‐ ren Steuerklassenkombination bei Ehegatten beantragt hat.

Ehegatten werden unter ELStAM für den Lohnsteuerabzug jeweils programmgesteuert die Steuer‐ klassen IV/IV zugewiesen. Heiraten Arbeitnehmer, teilen die zuständigen Meldebehörden der Finanzverwaltung den Familienstand "verheiratet", das Datum der Eheschließung und die Identifikationsnummer des Ehegatten mit. Dadurch werden beide Ehegatten programmgesteuert in die Steuerklasse IV eingereiht, wenn sie unbeschränkt einkommensteuerpflichtig sind und nicht dau‐ ernd getrennt leben. Die Steuerklasse IV gilt auch dann, wenn nur ein Ehegatte Gehalt bezieht (§ 39e Abs 3 Satz 3 EStG). Sofern diese programmgesteuerte Zuordnung nicht zutreffend ist, und andere Steuerklassen oder das Faktorverfahren zur Anwendung kommen sollen, muss ein gemeinsamer Antrag beim Wohnsitzfinanzamt gestellt werden. Hierfür gilt das Formular: "Antrag auf Steuerklassenwechsel bei Ehegatten/Lebenspartnern". Das Recht auf einen einmal jährlichen Wechsel der Steuerklasse bleibt erhalten. Wollen die Ehegatten das Faktorverfahren jedes Jahr, müssen sie dies jährlich neu beantragen. Die Anwendung des Faktorverfahrens im Laufe eines Jah‐ res kann in der Regel nur einmal, und zwar spätestens bis zum 30.11. des Jahres, beim Wohnsitzfi‐ nanzamt beantragt werden. Die beantragten Steuerklassen werden mit Wirkung vom Beginn des Kalendermonats, der auf die Antragstellung folgt, gewährt (§ 39 Absatz 6 Satz 5 EStG). Kommt es bei Eheleuten zu einer dauernden Trennung, ist dies dem Finanzamt mitzuteilen.

Wie bisher steht auch die Eintragung eines Freibetrags bei den elektronischen Lohnsteuerabzugs‐ merkmalen (ELStAM) unter dem Vorbehalt der Nachprüfung. Lässt sich der Arbeitnehmer einen Freibetrag eintragen, ist er grundsätzlich verpflichtet, eine Einkommensteuererklärung beim Finanzamt abzugeben.

## Mitteilungspflichten des Arbeitnehmers gegenüber Finanzverwaltung und Arbeitgeber

Arbeitnehmer sind grundsätzlich verpflichtet, alle sich ändernden Verhältnisse, die die Finanzver‐ waltung nicht automatisch erfährt, dieser und dem Arbeitgeber mitzuteilen.

#### Darunter fallen unter anderem

- die dauernde Trennung,
- der Wegfall der Voraussetzungen des Entlastungsbetrags für Alleinerziehende und der Wegfall der Steuerklasse II sowie
- der Wegfall der unbeschränkten Steuerpflicht.

# Steuerdatenabruf und Authentifizierung

## Registrierung

Die Teilnahme an ELStAM setzt eine Authentifizierung des Arbeitgebers voraus. Die Finanzverwal‐ tung empfiehlt Arbeitgebern die Zertifizierungsart "Nicht persönliches Zertifikat (Organisationszertifikat)". Dieses Zertifikat wird unternehmensbezogen ausgestellt und ermöglicht verschiedenen Personen aus dem Lohnbüro den Zugriff auf ELStAM. Für den Datenabruf muss sich der Arbeitge‐ ber mit seiner Steuernummer der lohnsteuerlichen Betriebsstätte/Teilbetriebsstätte bei Elster ein‐ malig registrieren. Weitere Informationen: [www.elster.de](https://www.elster.de/eportal/start)

## Positiv-Negativlisten

Arbeitnehmerinnen und Arbeitnehmer können einem Datenabruf aus der ELStAM-Datenbank durch die Arbeitgeberin bzw. den Arbeitgeber grundsätzlich widersprechen. Dazu können sie jeweils bei ihrem Wohnsitzfinanzamt

eine Positivliste mit allen Arbeitgebern, die ELStAM-Daten abrufen dürfen oder ■eine Negativliste mit allen Arbeitgebern, die nicht auf ELStAM zugreifen dürfen

einreichen.

#### Vollsperrung

Arbeitnehmerinnen und Arbeitnehmer können beim Wohnsitzfinanzamt auch eine Vollsperrung beantragen. Aufgrund der fehlenden Abrufberechtigung hat der Arbeitgeber in solchen Fällen die Steuerklasse VI anzuwenden (§ 39e Absatz 6 Satz 8 EStG, BMF-Schreiben a.a.O. Rz 84).

Bei Widerspruch gegen die Zugriffsberechtigung oder Vollsperrung kommt in allen Fällen ein Lohn‐ steuerabzug nach der Klasse VI in Betracht.

Hinweis: Jeder Arbeitnehmer kann bei seinem Wohnsitzfinanzamt Auskunft über die in ELStAM für ihn hinterlegten Daten beantragen. Eingesehen werden können die Daten der letzten 24 Monate.

Stand: 1. Januar 2025

Trotz sorgfältiger Datenzusammenstellung können wir keine Gewähr für die Vollständigkeit und Richtigkeit der dargestellten Informationen übernehmen. Bei weiteren Fragen stehen wir Ihnen im Rahmen unserer Berufsberechtigung jederzeit gerne für eine persönliche Beratung zur Verfügung.

Mit diesem QR-Code gelangen Sie schnell und einfach auf diese Seite

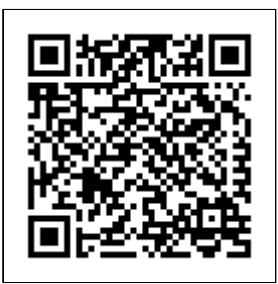

Scannen Sie ganz einfach mit einem QR-Code-Reader auf Ihrem Smart‐ phone die Code-Grafik links und schon gelangen Sie zum gewünschten Bereich auf unserer Homepage.